, tushu007.com

## <<多媒体课件的设计与制作>>

 $<<$   $>>$ 

- 13 ISBN 9787030256096
- 10 ISBN 7030256093

出版时间:2009-9

页数:286

PDF

更多资源请访问:http://www.tushu007.com

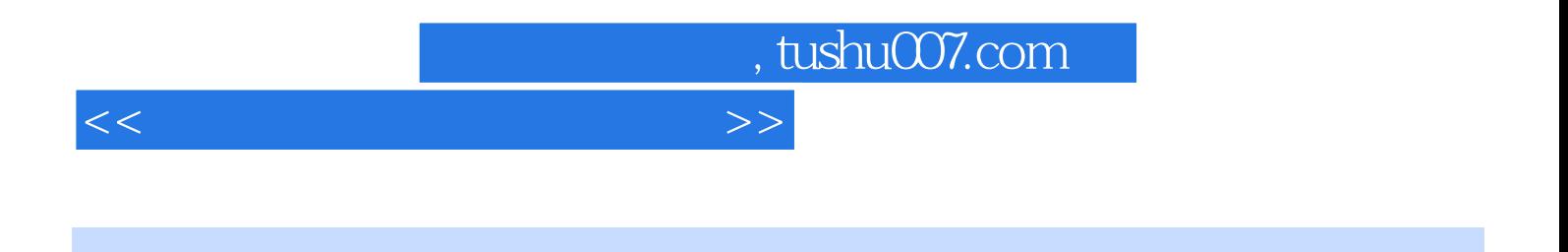

PowerPoint Authorware

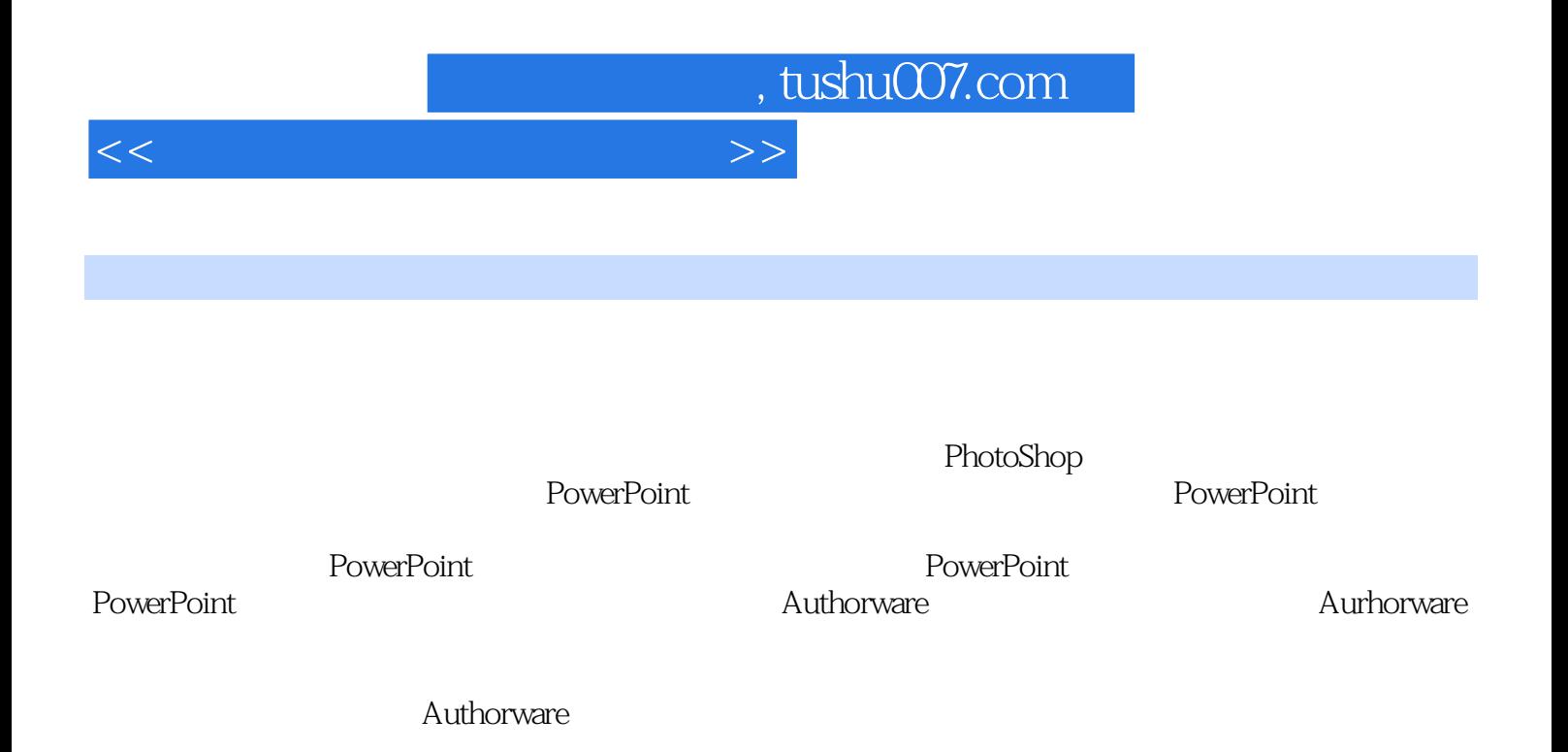

## <<多媒体课件的设计与制作>>

## 目前使用最多的是ASCII码字符集,它用7位二进制数对一些常用的字符进行编码,一个字符的编

 $\frac{1981}{5}$  ,  $\frac{1}{2}$ 

## ……

*Page 4*

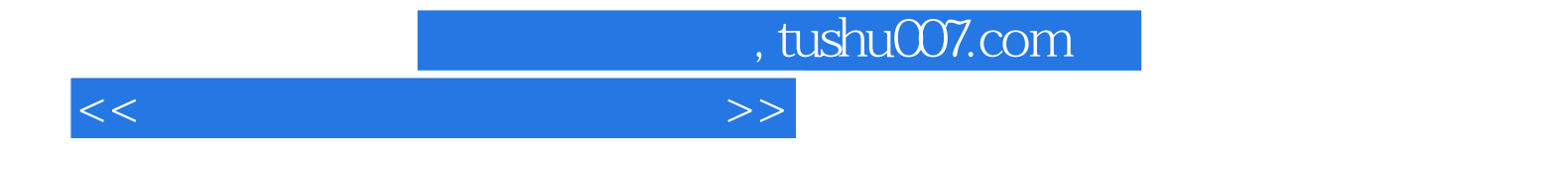

本站所提供下载的PDF图书仅提供预览和简介,请支持正版图书。

更多资源请访问:http://www.tushu007.com